## **LISTADO DE REQUISITOS PARA EL ACCESO A LA OFICIALÍA DE PARTES ELECTRÓNICA PARA EL CUMPLIMIENTO DE OBLIGACIONES (ALBACEA) EN CASO DE SUCESIÓN**

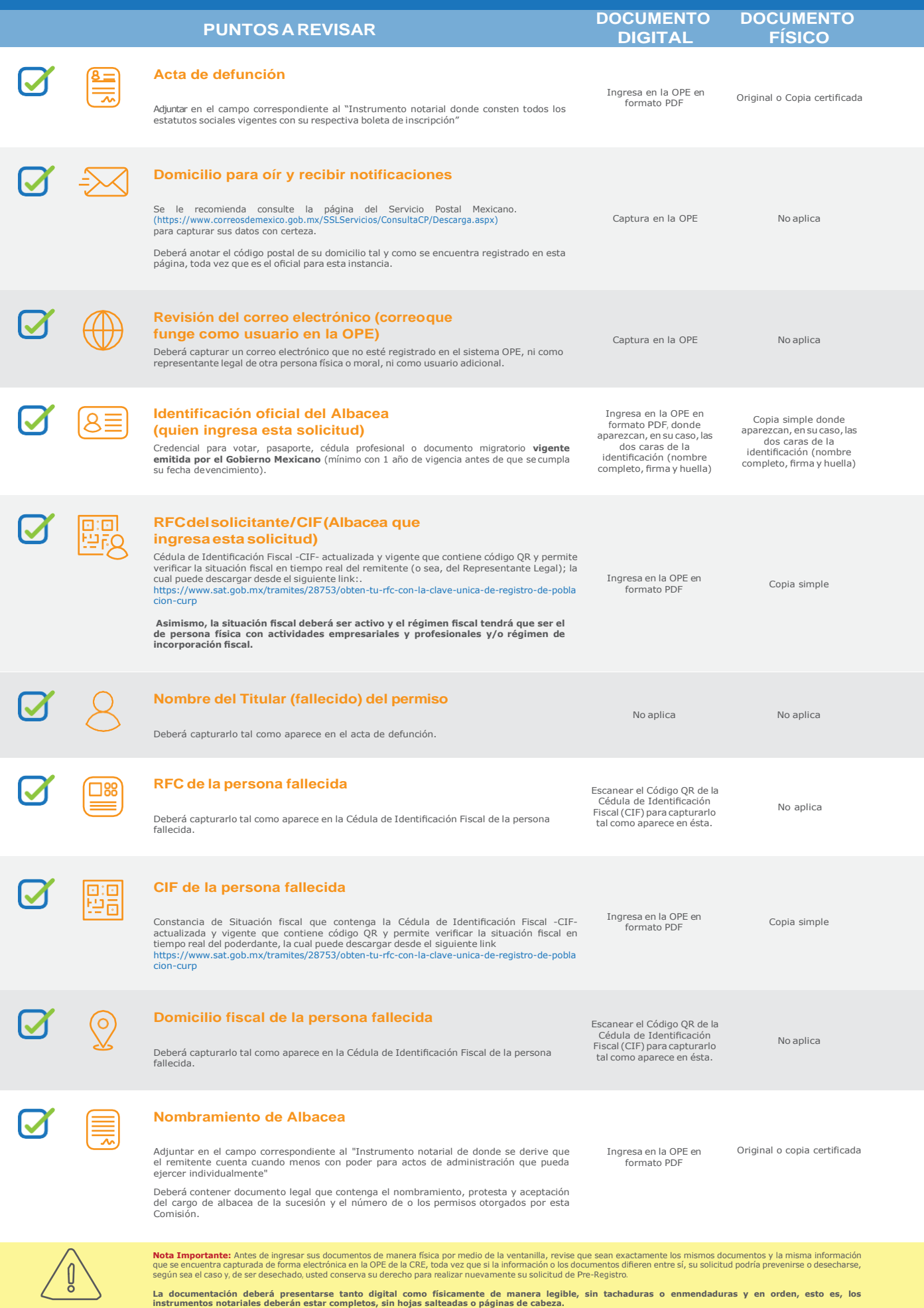